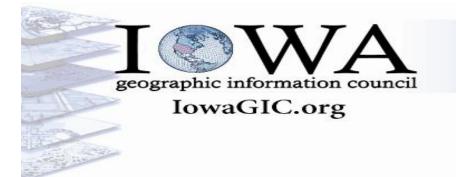

Type of Meeting: Quarterly Board Meeting

Chair: Jim Giglierano – Iowa Dept. of Natural Resources Vice Chair: Shawn Blaesing-Thompson – Iowa Dept. of Transportation Past Chair: Jon Paoli - Iowa Homeland Security & Emergency Management Secretary: Micah Cutler – GIS Coordinator Hardin & Franklin County Treasurer: Terry Brase – Kirkwood Community College

## Wednesday, October 17, 2012 @ 10:00 AM Johnston Public Library Johnston, IA

| 10:00 AM | Welcome and Opening                                                                                                    | Jim Giglierano (Chair)             |
|----------|----------------------------------------------------------------------------------------------------|------------------------------------|
|          | <ul> <li>Roll call / introductions</li> <li>Approve agenda</li> <li>Review and adoption of minutes from July 2012 IGIC Board Meeting</li> <li>Financial report – Terry Brase</li> </ul>                                                                                                    |                                    |
| 10:20 AM | Reports and Updates                                                                                                    | Committee Chairs Jim<br>Giglierano |
|          | <ul> <li>Website Update - Joshua M. and Shawn B-T</li> <li>Clearinghouse Update - Josh Obrecht and Amy<br/>Logan</li> <li>Geodetic Control - LDP update Roger Patocka</li> <li>GIS Service Bureau Report - Evan and Amy <ul> <li>Metadata training</li> <li>GIS Day is coming!</li> </ul> </li> <li>News items from NSGIC, MAGIC, ICIT and around<br/>the world</li> <li>Regional Users Groups - continuation of email<br/>discussion</li> <li>Upcoming Grant Opportunities</li> <li>USGS State Liaison - Jim Langtry</li> <li>Conference Committee Report - Terry Brase</li> </ul> |                                    |

| 12 – 1PM | Lunch and Demos                                                                                                    |                       |
|----------|----------------------------------------------------------------------------------------------------|-----------------------|
|          | <ul> <li>Eric Abrams will give a demo of the new DOT AVL tracking system</li> <li>Micah Cutler from Hardin Co will give a demo of their election map system</li> </ul>                                                                                                    |                       |
| 1:00 PM  | IGIC Discussion Topics                                                                                                    | Jim Giglierano        |
|          | <ul> <li>IA Dept of Revenue's ag adjustment initiative</li> <li>Iowa CIO GIS initiative</li> <li>What is IGIC's role in these two game changing initiatives?</li> </ul>                                                                                                    |                       |
| 2 - 3 PM | Committee Reports and Small Group Meetings                                                                                                    | Vice-Chair /<br>Board |
|          | <ul> <li>Terry Brase and 2013 Conference Committee</li> <li>Iowa GIS Corps - the first 4 months</li> <li>GIS Health Committee</li> <li>Clearinghouse Committee</li> <li>IGIC Website Committee</li> <li>IGIC Natural Resources Committee</li> <li>IGI CAP Grant Business Plan</li> </ul> |                       |
| 3:00 PM  | Meeting Summary / Wrap-Up / ADJOURN                                                                                                    | Board                 |
|          |                                                                                                    |                       |

See the expanded agenda on Google docs:

https://docs.google.com/document/d/1zdU0sO6qqRwK2fWHJI9\_hiVuu-ZZpcGSjtewIUJdH5k/edit

See last month's minutes:

https://docs.google.com/document/d/1pV8qmWz0zGhRrKeZCvUaqrk4D1C2yt\_UbCCDryoV98Q/edit